## **Korg Triton Piano Sf2 |VERIFIED|**

Polyphone is a free and open source software for editing sf2, sf3, sfArk and sfz audio fonts. A clean interface and handy tools have been implemented in . How to use Polyphone? To get started, you must download and install supports saving in various formats: Polyfon. File, . Poly. GDF, SoundFont, . S and many others. Download Polyphone. Sound programs. Polyphone is a multifunctional audio editor with which you can edit and create . Polyphone

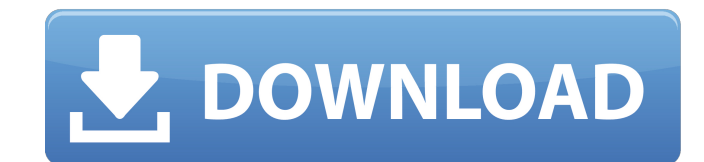

## **Korg Triton Piano Sf2**

There were three pianos inside - Winter (which we kept), another piano that seems to have been thrown away, and a Wurlitzer . As I waited to be picked up...how suddenly I got scared. "He's still waiting," I said. By that t "l want him to leave,â€∏ I said. I thought: "If I die here, then everything will be over." I thought, "Maybe I should die somewhere else." "l want to leave,â€∏ I said. I saw him shake his head. "You don't understand you were born elsewhere. dd2bc28256

> <http://www.gambians.fi/able2extract-professional-9-0-11-patch-karanpc/training/> [https://fitvending.cl/wp-content/uploads/2022/11/C3520\\_Flash\\_Loader\\_75420csc\\_20v02\\_Citrus\\_Lite\\_dolls\\_pasajes\\_.pdf](https://fitvending.cl/wp-content/uploads/2022/11/C3520_Flash_Loader_75420csc_20v02_Citrus_Lite_dolls_pasajes_.pdf) [https://alumbramkt.com/wp-content/uploads/2022/11/Dameware\\_Nt\\_Utilities\\_800102\\_INSTALL\\_Crack.pdf](https://alumbramkt.com/wp-content/uploads/2022/11/Dameware_Nt_Utilities_800102_INSTALL_Crack.pdf) <https://dev.izyflex.com/advert/imminent-monitor-rat-cracked-minecraft-better/> [https://beznaem.net/wp-content/uploads/2022/11/username\\_password\\_reallifecam.pdf](https://beznaem.net/wp-content/uploads/2022/11/username_password_reallifecam.pdf) <http://www.tampabestplaces.com/wp-content/uploads/2022/11/garnkan.pdf> <https://l1.intimlobnja.ru/lansurveyor-104-keygen-4/> <https://ninja-hub.com/download-buku-tan-malaka-dari-penjara-ke-penjara-pdf-reader/> <https://www.newportcyclespeedway.co.uk/advert/oriental-bank-of-commerce-cash-deposit-slip-pdf-free-new/> <https://indiebonusstage.com/wp-content/uploads/2022/11/jesibali.pdf>